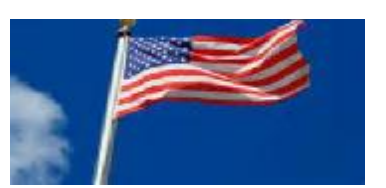

O

# Memorial Day 2016

Our April meeting saw a good turnout. Even one long time member who hasn't been to a meeting in about a decade was in attendance - *Mary Chang*.

Mary 'snowbirds' on the mainland during the year and most of the time her trips do not coincide with our schedule. But Mary religiously sends her dues in, early I might add, to maintain her membership and to, in her words, "Enjoy the newsletter/"

Try not to put so much time between your next visit, Mary.

Joe Lucchesi gave a short presentation on how to disable the Upgrade to Windows 10 prompt. It can be annoying to some to have the pop-up window appear. Fortunately Microsoft provided a way to turn it off.

The simple directions can be found at this website:

#### <http://tinyurl.com/zbc3uqp>

The link steps you through the process of removing the Knowledge Base (KB )file. Specifically KB 3035583.

The prompt is for the FREE version of Windows 10. So, if you decide you want it before the free offer expires this summer, just open Windows Updates and search for updates. It will return to the list and

you can complete the installation.  $\cap$ 

Jim, that's me, then offered up a mini-primer on Windows 10 tips and tricks. Many of our members have reluctantly made the switch to Win 10 and are still in the process of finding their way around the unfamiliar GUI, Graphic User Interface.

Those who came over from Win 8.1 aren't having the same degree of difficulty in adapting.

I followed up on the Update prompt removal by showing how to get into Control Panel and view all the updates installed.

We showed the Win 7 users how to place, and remove, shortcuts on the Desktop by using the right mouse click in the Start menu and within Explorer. With the help of Bear and others we spent time answering questions and solving problems.

Bear finished off the meeting by explaining how you can protect yourself from various phishing expeditions and scam attacks. Most of the advise is common sense but some take a more technical approach.

Common sense - don't give out any, I repeat, ANY personal information on line or over the phone when you didn't initiate the call.

If you're on social networks, keep most of your data and entries private. Don't let the casual observer see all that you have posted.

Don't alert the entire world to stop sending you email 'cause you're going to be out of the country until such and such a date. That is just inviting burglars to clean you out.

Shred old bank and tax records that have your social security number or account number on it.

Shredding events are scheduled periodically around the islands during the year. Take advantage of them.

If you think we spend an inordinate amount of time talking about personal security, consider what you would think if we didn't, and one of our group (you) became an identity theft victim.

In some sense it's like teaching your children not to play with matches, you just cannot tell them often enough. Not protecting yourself with the necessary anti-virus and firewall software, amounts to playing with fire.

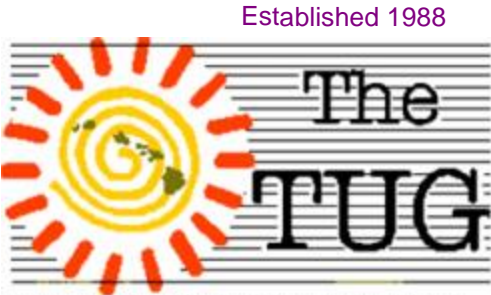

MOAA Hawai'i Aloha Chapter Computer User Group

Mailing address for The TUG 94-1071 Leomana Place Waipahu, HI <sup>96797</sup> <sup>1</sup>

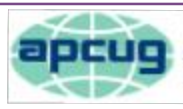

## These Mother ' s Day gifts won 't add calories

*Celebrations of mothers and motherhood can be traced back to the ancient Greeks and Romans, who held festivals in honor of the mother goddesses Rhea and Cybele, but the clearest modern precedent for Mother's Day is the early Christian festival known as "Mothering Sunday." Once a major tradition in the United Kingdom and parts of Europe, this celebration fell on the fourth Sunday in Lent and was originally seen as a time when the faithful would return to their "mother church"—the main church in the vicinity of their home—for a special service. Over time the Mothering Sunday tradition shifted into a more secular holiday, and children would present their mothers with flowers and other tokens of appreciation. This custom eventually faded in popularity before merging with the American Mother's Day in the 1930s and 1940s. The American incarnation of Mother's Day was created by Anna Jarvis in 1908 and became an official U.S. holiday in 1914. Jarvis would later denounce the holiday's commercialization and spent the latter part of her life trying to remove it from the calendar. While dates and celebrations vary, Mother's Day most commonly falls on the second Sunday in May and traditionally involves presenting mothers with flowers, cards and other gifts.*

*Here, for "Techie" Moms…and GrandMoms, too, are some ideas for gifts on May 8th.*

**BabyPing**  tor: New moms have always relied on baby monitors in this modern age, but the technology has come a long way. Static-

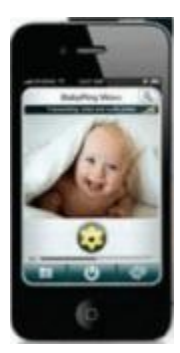

filled walkie-talkies are a thing of the past, and now it's all about the video. There are plenty of different choices when it comes to video baby monitors. but the BabyPing is one of the best -

and more importantly, it's one of the easiest to set up, so even non-techy moms should be able to get into it. $\odot$ 

**Moxie** showerhead and bluetooth speaker: Moms have it hard.

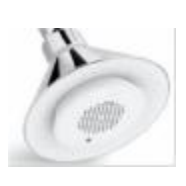

Whether their kids are 2, 12 or 40, it seems their job never ends. The shower may be one of the only places your mom gets to relax. And with the Moxie showerhead and built-in Bluetooth speaker, she can do it while listening to her favorite Celine Dion or Phil Collins songs.

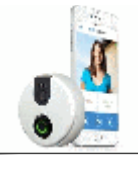

**SkyBell Wi-Fi Doorbell** Mothers are always concerned about the safety of their families, and the SkyBell Wi-Fi Doorbell helps with that. The device features a video camera and speaker that can be accessed through an app, along with a motion sensor to alert if there are lurkers outside the home.

**KeyFinder** To help mothers who always forget where they left their

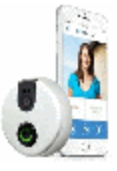

keys, the Brookstone Wireless Key Finder features a wireless transmitter that causes a key fob placed on the keys to sound an alarm when a button is pressed.

#### **Parrot Flower Power**

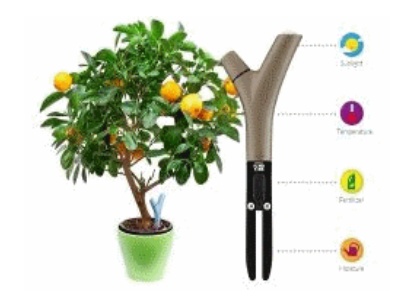

The Parrot Flower Power is a device that can be staked into the soil of plants that the techie mom is taking care of. The sensor in the device transmits information to the mother's smartphone regarding soil moisture, temperature, and amount of sunlight that the plants are getting.

*(Continued on page 3)*

Read all of my previous columns at <http://tinyurl.com/363qew>

Mailing address for The TUG 94-1071 Leomana Place Waipahu, HI <sup>96797</sup> <sup>2</sup>

"When you're up to your ears in trouble, try using the part that isn't submerged." *(Continue from page 2)*

**Sleep Phones** Help mom get

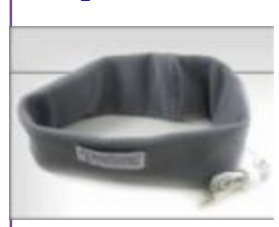

a good night's sleep with the Sleep Phones. Moms can

listen to smoothing sounds and music, night or day, on these comfy, Wireless, Bluetooth headphones.

#### Aloha and Happy Mother's Day to all.

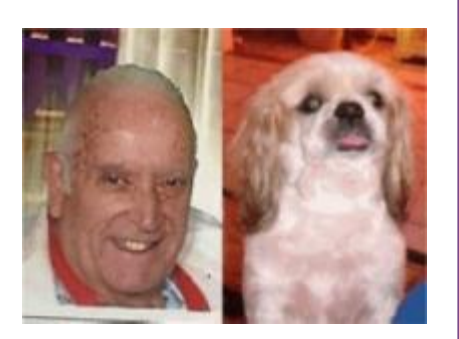

*Lou and Pooky*

### The King is dead. Long live the King!

Nearly four years after Google Chrome became the most-used web browser according to StatCounter, rival metrics firm NetMarketShare has come to the same conclusion.

Both firms now say that Chrome is more popular than Internet Explorer, though their respective percentages vary greatly. According to NetMarketShare, Chrome captured 41.66 percent of desktop browser usage in April, compared to 41.35 percent for IE. Stat-Counter shows 60.47 percent for Chrome, versus 13.25 percent for IE. (This actually puts Microsoft's browser behind Mozilla Firefox, which captured 15.62 percent in April.) Read the entire PC World article at <http://tinyurl.com/h77f32a>

### AGE TECH

Is the name given to apps, devices and websites that do everything from manage medications to coordinate care for the elderly. This includes technology designed specifically for older family members, like a medical alert necklace and iPads.

The family referred to in the article relies on Carely, a smartphone app, but there are many other apps available.

Adoption of this technology has been slow but with the more than 34 million American adults providing unpaid care to someone 50+, the market is huge and getting bigger.

To read the entire C|NET article, stop by this site <http://tinyurl.com/z6fefbe>

#### APCUG Reports can be found at **<http://apcug2.org/reports/>**

The latest issue is 2016 Quarter 2. Full of member computer group articles, ideas for meetings and links to topics they've covered. Worth a few minutes of your reading time.

Although APCUG still uses the acronym from Association of Personal Computer User Groups, it has recognized the international membership by changing the name, but not the acronym, to An International Association of Technology and Computer User Groups.

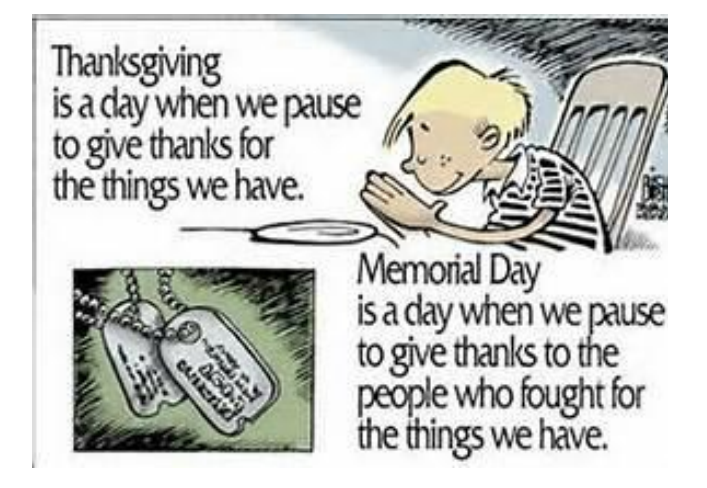

Mailing address for The TUG 94-1071 Leomana Place Waipahu, HI <sup>96797</sup> <sup>3</sup>